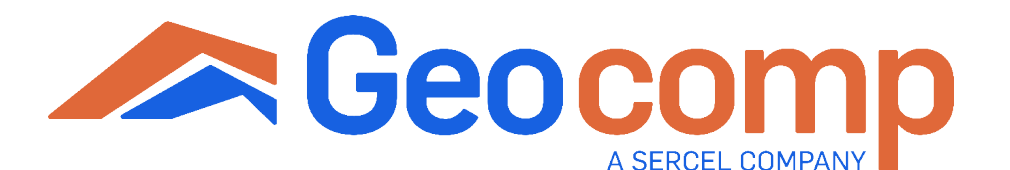

# BIDRECTIONAL CYCLIC DIRECT SIMPLE SHEAR

Cyclic bidirectional direct simple shear enables researchers and geotechnical engineers to subject specimens to cyclic and monotonic loads in two directions. This allows users to simulate the actual 3D loads and displacements acting on the specimens in nature. Example applications include simulating the 3D loads and displacements that soil is subjected to for offshore structures; assessing liquefaction triggering and susceptibility considering 3D loads and displacements; application of both components of strong ground motion on the specimen in form of Cyclic Stress Ratio (CSR) or strain rate time histories.

- Built in safety features
- Smart and sophisticated technologies to simplify testing
- Repeatable, reliable, and accurate results you can trust
- Real-time and remote test parameter changes for quality control
- Convenient reporting and data export
- Faster, smarter, better: designed with full automation and manual control options
- Easy upgrade to perform additional test types
- Designed and manufactured in the USA

### Applicable Test Standards

• ASTM D6528, D8296

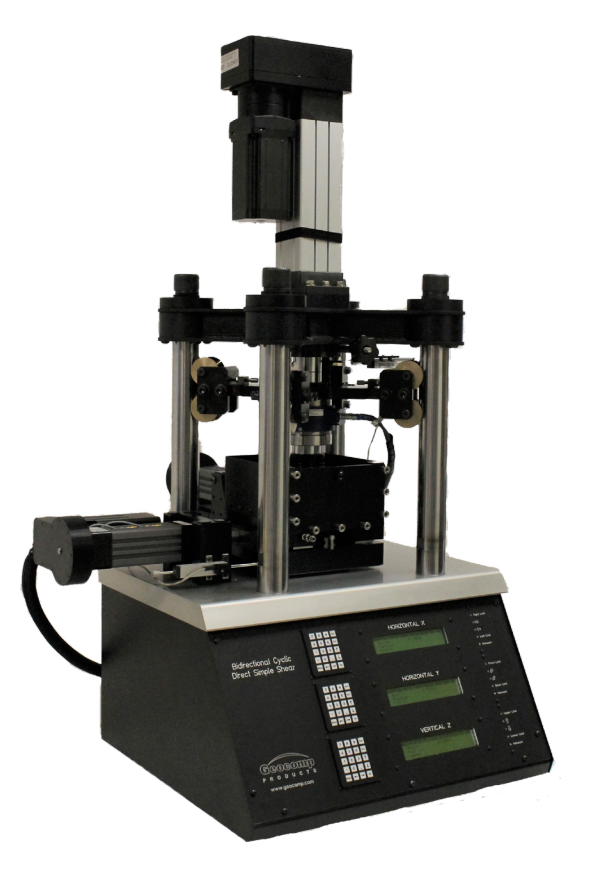

Bidirectional Cyclic Direct Simple Shear System

## BIDIRECTIONAL CYCLIC DIRECT SIMPLE SHEAR

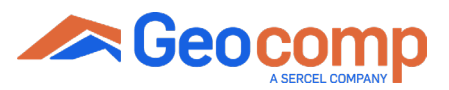

#### TECHNICAL SPECIFICATIONS TECHNICAL SPECIFICATIONS LOAD CAPACITY Horizontal load capacity up to 4.5 kN (1 klbf) Vertical load capacity up to 11 kN (2.5 klbf) **MOTORS** Micro-stepper (V) and zero backlash servo actuation system **CONTROL** • Stress (load) • Strain (displacement) Í CYCLIC RATE 0.033 Hz up to 10 Hz POWER 208-240 V, 50/60 Hz, 1 phase DIMENSIONS 813 x 686 x 1270 mm (32 x 27 x 50 in) WEIGHT 172 kg (380 lbs) HORIZONTAL TRAVEL 50 mm VERTICAL TRAVEL 50 mm 40 INCLUDED  $20$ ę GeoNet-U USB 2.0 network adapter and cable to link to PC/laptop Stress, Shear **ACCESSORIES**  $-20$ • P&S wave velocity measurement option using bender/extender elements • BCDSS.REPORT: editing/reporting software for multiple tests WARRANTY  $\Omega$ á 12 month warranty; extended warranties available Strain n r Shear User Friendly Interface  $\overline{\blacksquare}$ BCDSS  $\times$  $-1.0$ File View Run Calibrate Control Report Options Help Project Specimen Water Content Read Table Test Parameters Consolidation Table Cyclic Table Shear Table  $20$ ę Maximum<br>Number<br>of Cycles  $20$ Number of<br>Readings<br>per Cycle Stress<br>Ratio  $Y$ <br>Enable Stress<br>Ratio Cycle X<br>Enable  $10$ . . . . . . .  $\begin{array}{c} \square \\ \square \end{array}$  $\frac{2}{3}$ <br> $\frac{3}{4}$ <br> $\frac{4}{5}$ <br> $\frac{5}{6}$ <br> $\frac{6}{7}$ <br> $\frac{7}{8}$ Excess  $\overline{\phantom{a}}$  $\bar{a}$  $\frac{\Box}{\Box}$  $\overline{\mathbf{0}}$  $\frac{\square}{\square}$

 $\overline{\mathbf{0}}$ 

Normal Control: No Control v

 $\Box$  0

Shear Control: Stress Ratio V Desired Response Gain: 0

 $\mathbf{0}$ 

Gain Update Period: 0

Gain Update Window: 0

 $\bullet$ 

Cycle

 $Cycle$ 

Max. Mean Horz. Strain: 0

Max. Total Horz. Strain: 0

Filter Norm, Cutoff Freq.: 0

Constant Volume 0

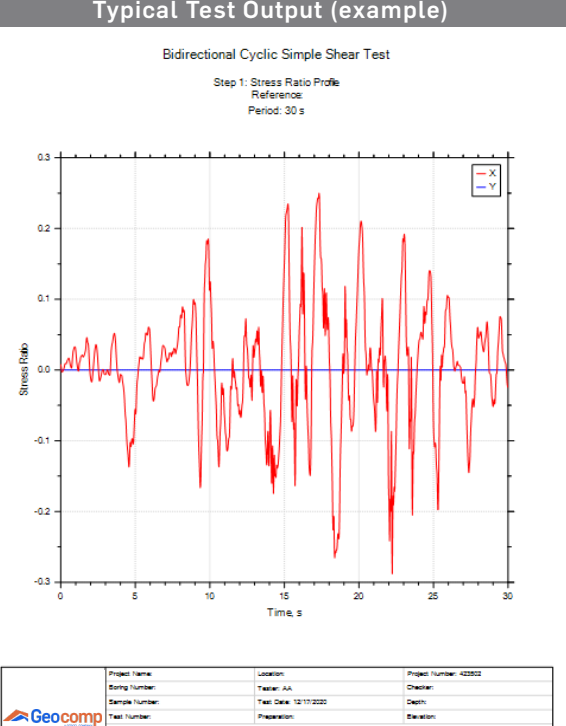

### Typical Test Output (example)

in a

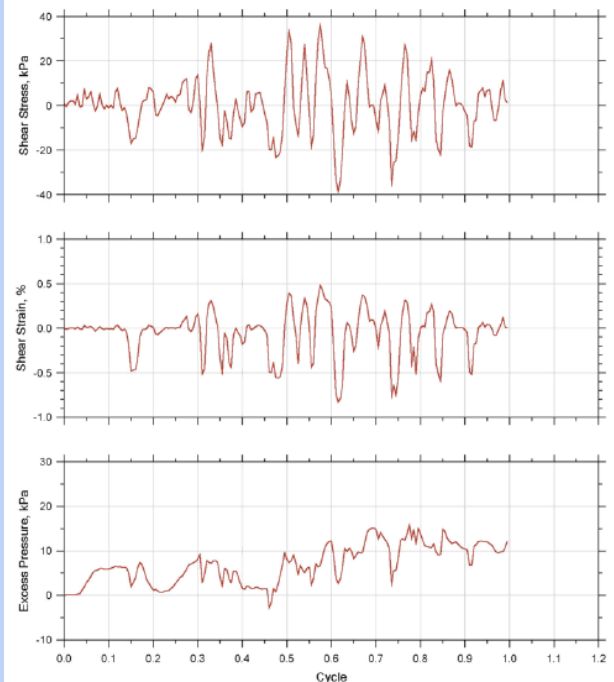

V.3 ©Geocomp 5/2024